## VALUE SCALE

## **GRAYSCALE VALUE:**

To create a value scale, use Ivory black and titanium white. Fill the first box with titanium white and add just a touch of ivory black in each layer until you get to the last box which should be 100% black.

You can do the same with any mixture or color. Just replace the black with the mixture or color you want to create the value scale in.

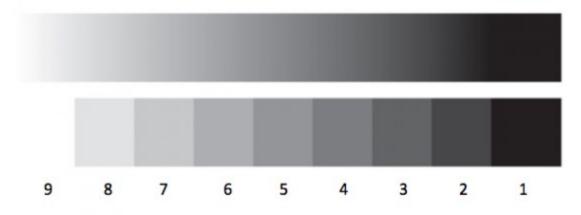

Value scale in the achromatic hues black (1) and white (9).